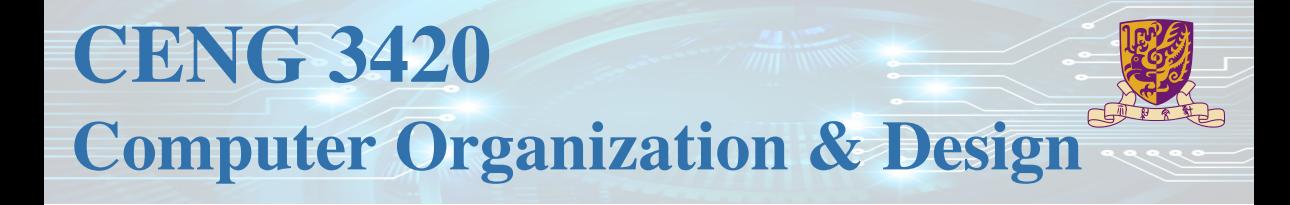

# Lecture 06: Arithmetic and Logic Unit

Bei Yu CSE Department, CUHK byu@cse.cuhk.edu.hk

(Textbook: Chapters 3.2 & A.5)

2024 Spring

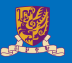

#### **1** [Overview](#page-2-0)

#### <sup>2</sup> [Addition Unit](#page-11-0)

#### **3** [Multiplication & Division](#page-29-0)

#### 4 [Shifter](#page-49-0)

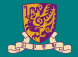

# <span id="page-2-0"></span>**Overview**

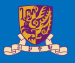

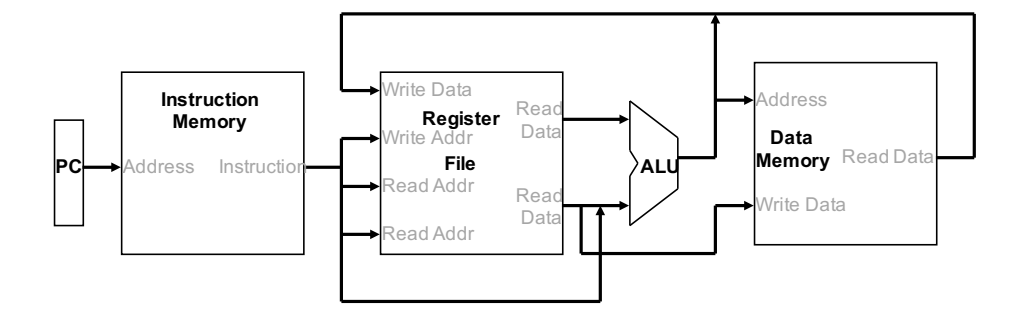

#### Arithmetic

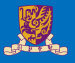

#### Where we've been: **abstractions**

- Instruction Set Architecture (ISA)
- Assembly and machine language

#### Arithmetic

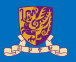

Where we've been: **abstractions**

- Instruction Set Architecture (ISA)
- Assembly and machine language

What's up ahead: Implementing the ALU architecture

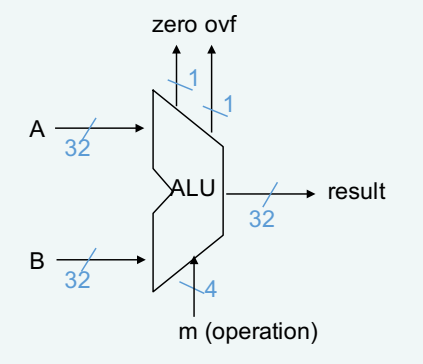

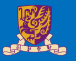

- Bits are just bits (have no inherent meaning)<sup>1</sup>
- Binary numbers (base  $2$ ) integers

Of course, it gets more complicated:

- storage locations (e.g., register file words) are finite, so have to worry about overflow (i.e., when the number is too big to fit into 32 bits)
- have to be able to represent negative numbers, e.g., how do we specify -8 in

**addi**  $$sp, $sp, -8$   $#$sp = $sp - 8$ 

• in real systems have to provide for more than just integers, e.g., fractions and real numbers (and floating point) and alphanumeric (characters)

 $1$ conventions define the relationships between bits and numbers

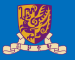

#### 32-bit signed numbers (2's complement):

```
0000 0000 0000 0000 0000 0000 0000 0000two = 0ten
0000 0000 0000 0000 0000 0000 0000 0001two = + 1ten
0000 0000 0000 0000 0000 0000 0000 0010two = + 2ten 
...
0111 1111 1111 1111 1111 1111 1111 1110two = + 2,147,483,646ten
0111 1111 1111 1111 1111 1111 1111 1111two = + 2,147,483,647ten
1000 0000 0000 0000 0000 0000 0000 0000two = – 2,147,483,648ten
1000 0000 0000 0000 0000 0000 0000 0001two = – 2,147,483,647ten
1000 0000 0000 0000 0000 0000 0000 0010<sub>two</sub> = - 2,147,483,646<sub>ten</sub>
...
1111 1111 1111 1111 1111 1111 1111 1101two = – 3ten
1111 1111 1111 1111 1111 1111 1111 1110two = – 2ten
1111 1111 1111 1111 1111 1111 1111 1111two = – 1ten
```
What if the bit string represented addresses?

• need operations that also deal with only positive (unsigned) integers

- Negating a two's complement number complement all the bits and then add a 1
	- remember: "negate" and "invert" are quite different!

- Converting n-bit numbers into numbers with more than n bits:
	- 16-bit immediate gets converted to 32 bits for arithmetic
	- sign extend: copy the most significant bit (the sign bit) into the other bits

0010 -> 0000 0010 1010 -> 1111 1010

sign extension versus zero extend (lb vs. lbu)

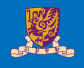

### Design the RISC-V Arithmetic Logic Unit (ALU)

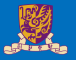

• Must support the Arithmetic/Logic operations of the ISA

```
RV 32I:
add, sub, mul, mulh, mulhu, mulhsu,
div, divu, rem, li, addi, sll, srl,
sra, or, xor, not, slt, sltu, slli,
srli, srai, andi, ori, xori, slti,
sltiu,
RV 64I:
addw, subw, remu, mulw, divw, divuw,
remw, remuw, addiw, sllw, srlw, sraw,
```
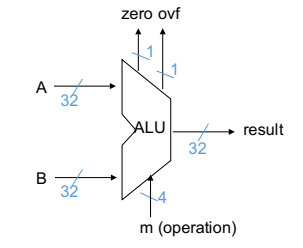

• With special handling for:

srliw, sraiw,

- sign extend: addi, slti, sltiu
- zero extend: andi, xori
- Overflow detected: add, addi, sub

# RISC-V Arithmetic and Logic Instructions

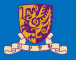

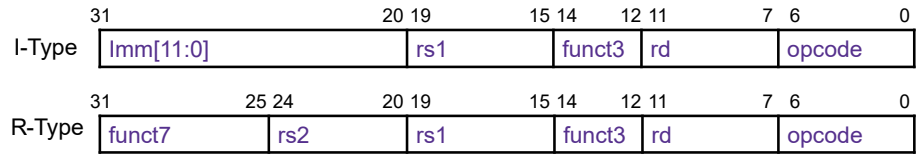

| Type   |             | opcode funct Imm[11:5] |
|--------|-------------|------------------------|
| ADDI   | 0010011 000 | xx (any)               |
| SL LI  | 0010011 001 | 0000000                |
| SI TI  | 0010011 010 | XX                     |
| SI TIU | 0010011 011 | ХX                     |
| SRI I  | 0010011 101 | 0000000                |
| SRAI   | 0010011 101 | 0100000                |
| ORI    | 0010011 110 | ХX                     |
| ANDI   | 0010011 111 | xх                     |

I-Type R-Type

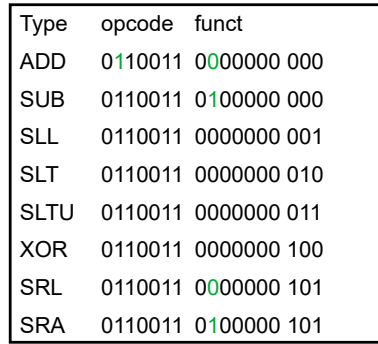

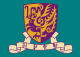

# <span id="page-11-0"></span>**Addition Unit**

## Building a 1-bit Binary Adder

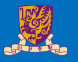

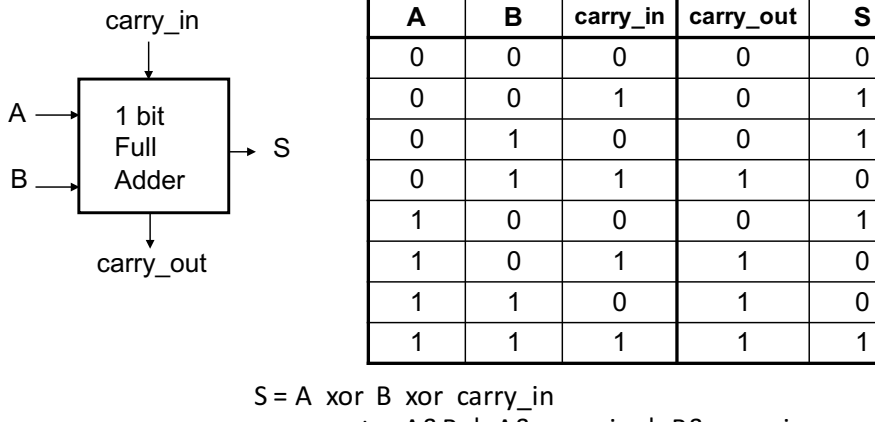

carry\_out =  $A&B$  |  $A&carry_in$  |  $B&carry_in$ (majority function)

- How can we use it to build a 32-bit adder?
- How can we modify it easily to build an adder/subtractor?

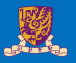

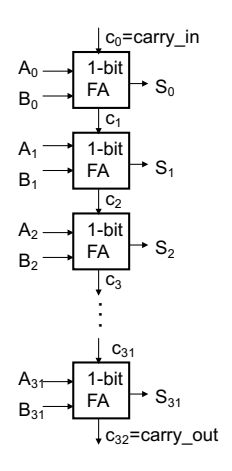

- Just connect the carry-out of the least significant bit FA to the carry-in of the next least significant bit and connect ...
	- Ripple Carry Adder (RCA)
		- $\circ$ : simple logic, so small (low cost)<br>•  $\circ$ : slow and lots of glitching (so lot
		- $\odot$ : slow and lots of glitching (so lots of energy consumption)

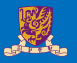

#### **Glitch**

invalid and unpredicted output that can be read by the next stage and result in a wrong action

Example: Draw the propagation delay

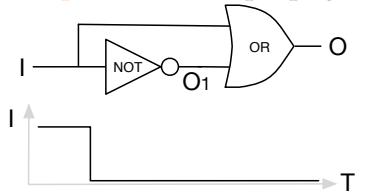

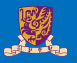

#### **Glitch**

invalid and unpredicted output that can be read by the next stage and result in a wrong action

Example: Draw the propagation delay

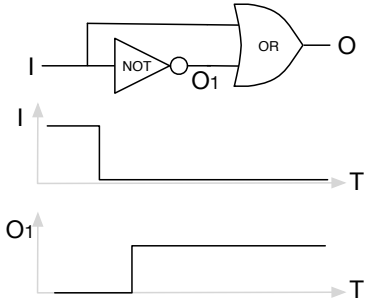

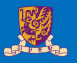

#### **Glitch**

invalid and unpredicted output that can be read by the next stage and result in a wrong action

Example: Draw the propagation delay

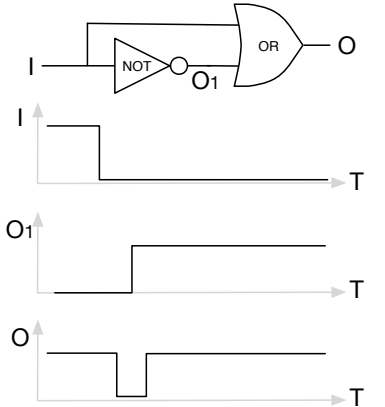

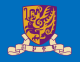

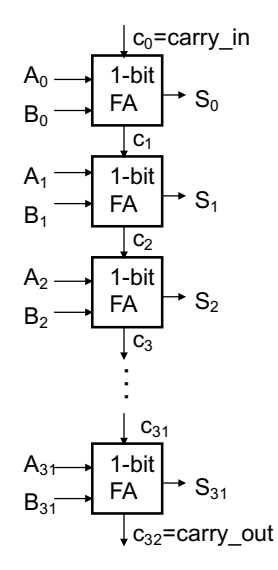

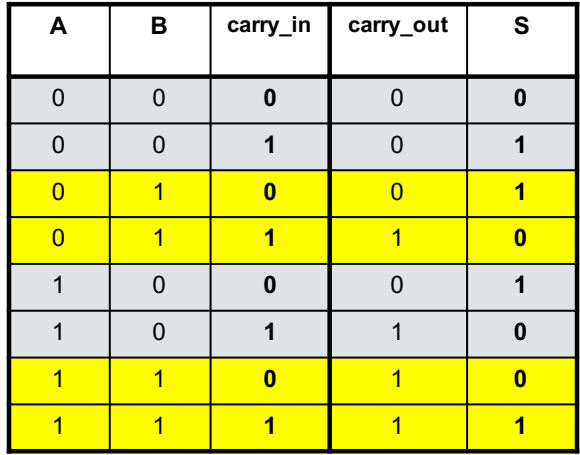

### But What about Performance?

- Critical path of n-bit ripple-carry adder is  $n \times CP$
- Design trick: throw hardware at it (Carry Lookahead)

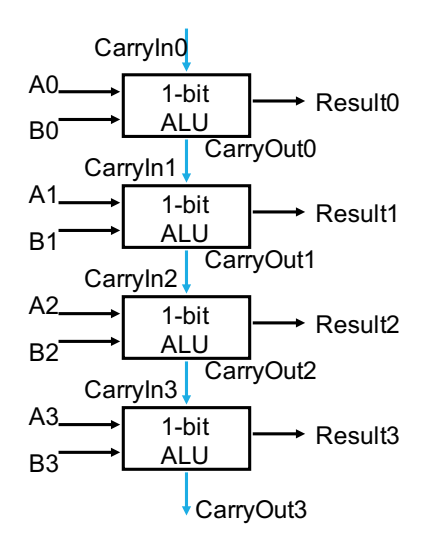

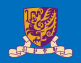

### A 32-bit Ripple Carry Adder/Subtractor

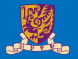

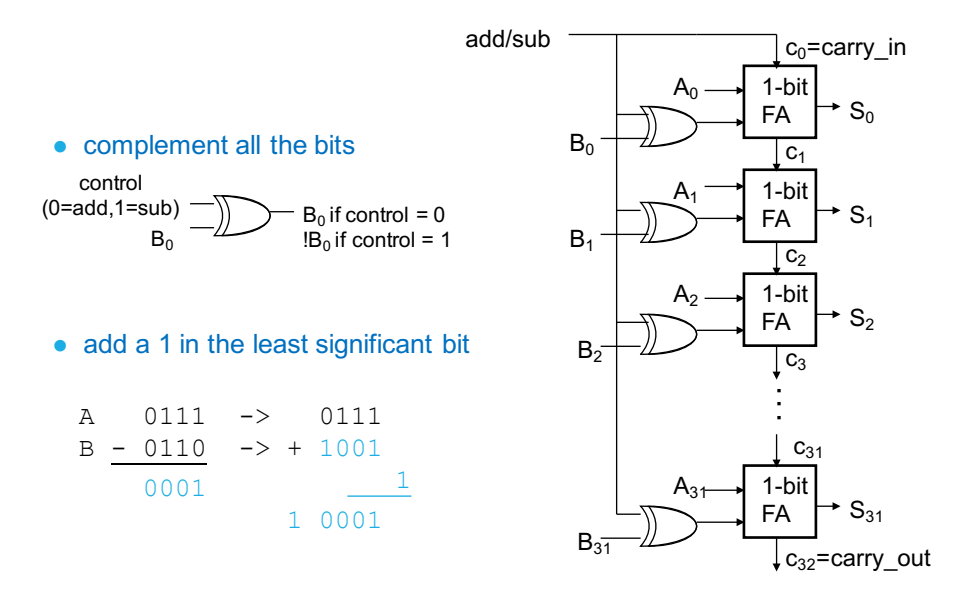

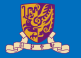

- Also need to support the logic operations (and, nor, or, xor)
	- Bit wise operations (no carry operation involved)
	- Need a logic gate for each function and a mux to choose the output
- Also need to support the set-on-less-than instruction (slt)
	- Uses subtraction to determine if (*a* − *b*) < 0 (implies *a* < *b*)
- Also need to support test for equality (bne, beq)
	- Again use subtraction:  $(a b) = 0$  implies  $a = b$
- Also need to add overflow detection hardware
	- overflow detection enabled only for add, addi, sub
- Immediates are sign extended outside the ALU with wiring (i.e., no logic needed)

# A Simple ALU Cell with Logic Op Support

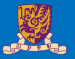

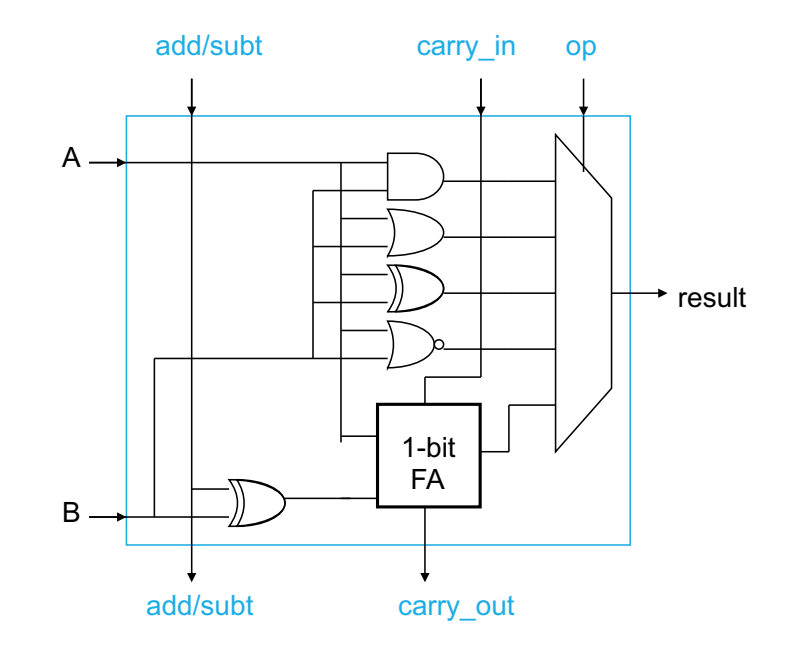

# A Simple ALU Cell with Logic Op Support

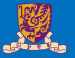

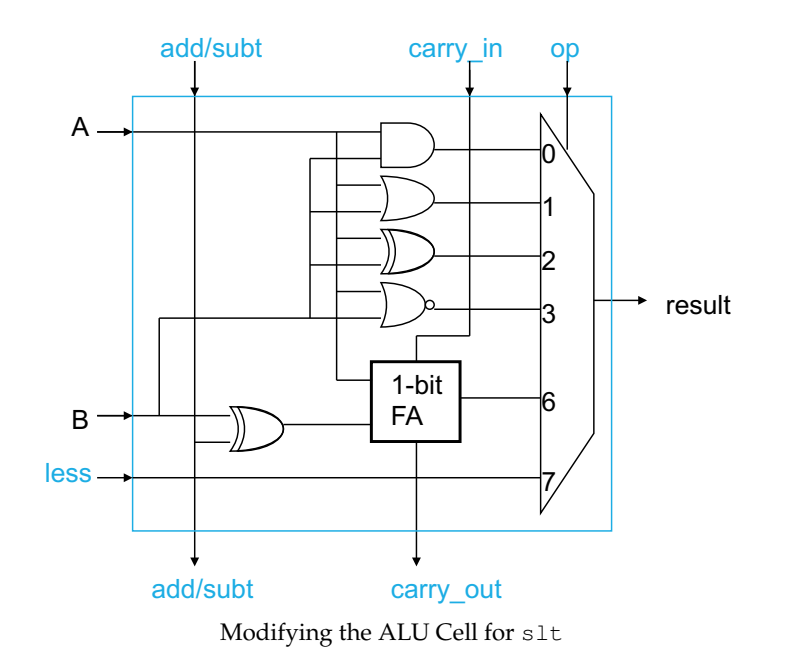

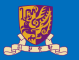

- First perform a subtraction
- Make the result 1 if the subtraction yields a negative result
- Make the result 0 if the subtraction yields a positive result
- Tie the most significant sum bit (sign bit) to the low order less input

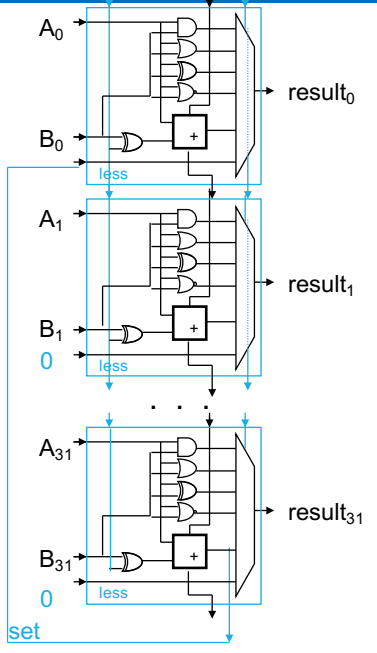

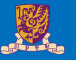

Overflow occurs when the result is too large to represent in the number of bits allocated

- adding two positives yields a negative
- or, adding two negatives gives a positive
- or, subtract a negative from a positive gives a negative
- or, subtract a positive from a negative gives a positive

Question: **prove** you can detect overflow by:

Carry into MSB xor Carry out of MSB

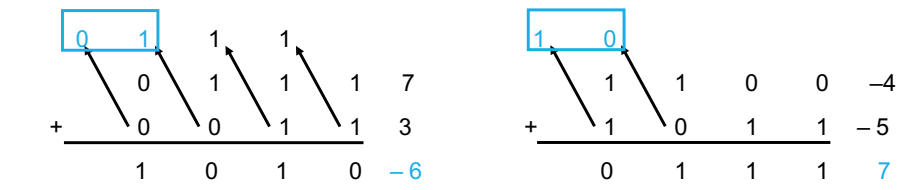

# Modifying the ALU for Overflow

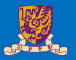

- Modify the most significant cell to determine overflow output setting
- Enable overflow bit setting for signed arithmetic (add, addi, sub)

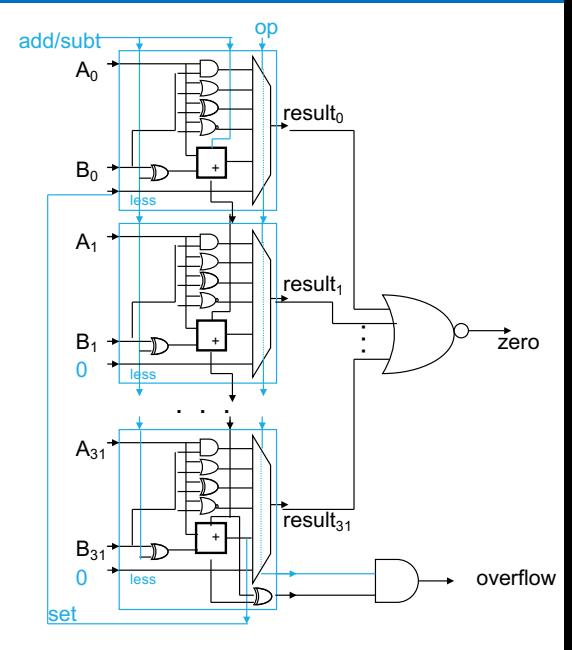

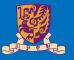

- On overflow, an exception (interrupt) occurs
- Control jumps to predefined address for exception
- Interrupted address (address of instruction causing the overflow) is saved for possible resumption
- Don't always want to detect (interrupt on) overflow

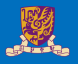

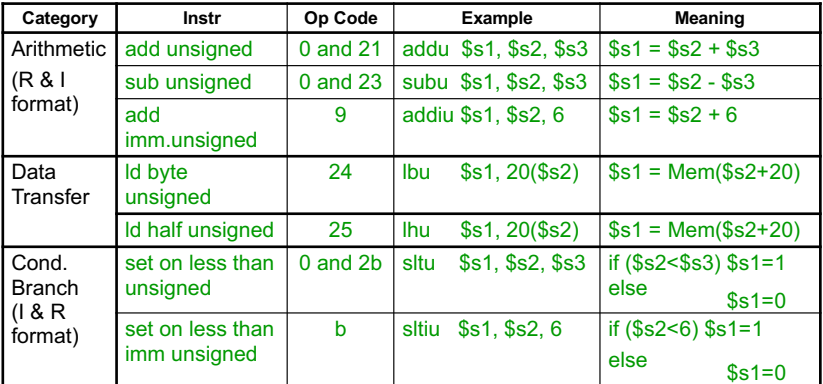

- Sign extend: addi, addiu, slti
- Zero extend: andi, ori, xori
- Overflow detected: add, addi, sub

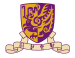

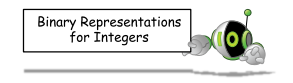

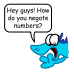

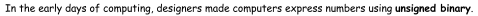

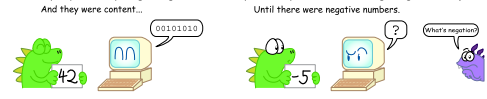

#### To include negative numbers, designers came up with sign magnitude.

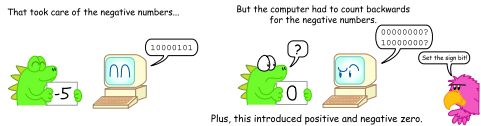

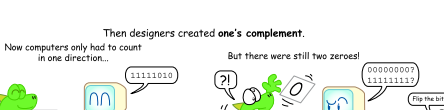

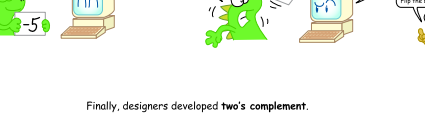

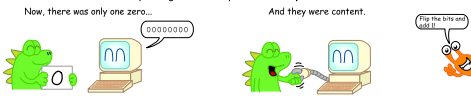

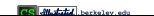

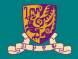

# <span id="page-29-0"></span>**Multiplication & Division**

# Multiplication

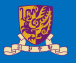

- More complicated than addition
- Can be accomplished via shifting and adding

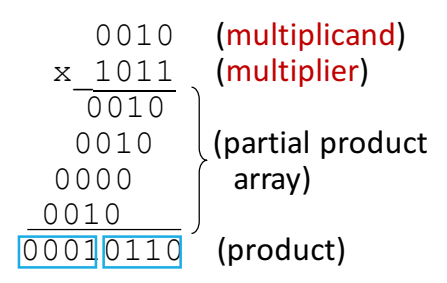

- Double precision product produced
- More time and more area to compute

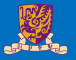

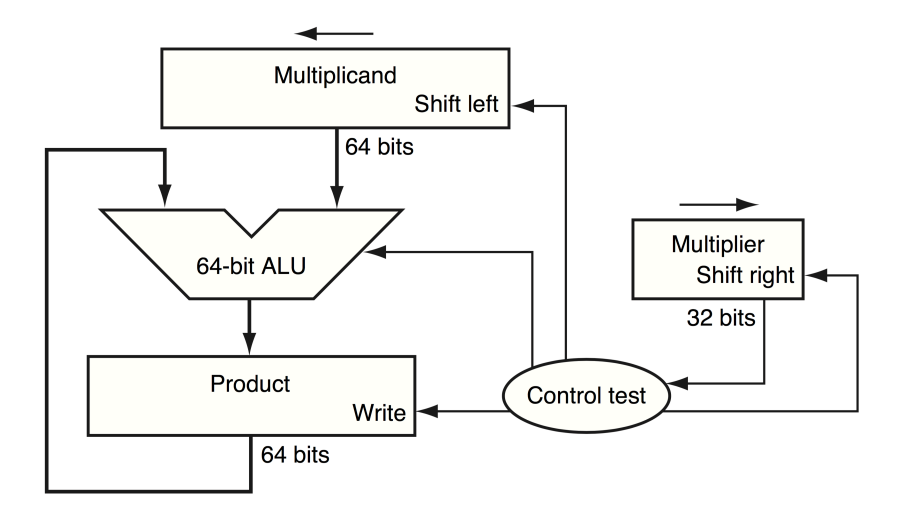

Note: n-bit  $\times$  n-bit needs 2n-bit adder

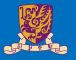

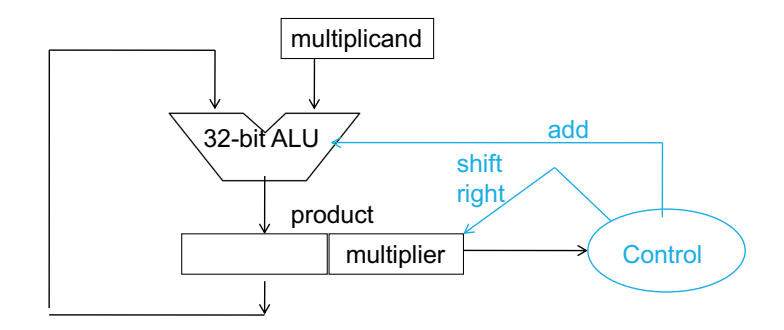

Note: n-bit  $\times$  n-bit needs only n-bit adder

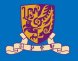

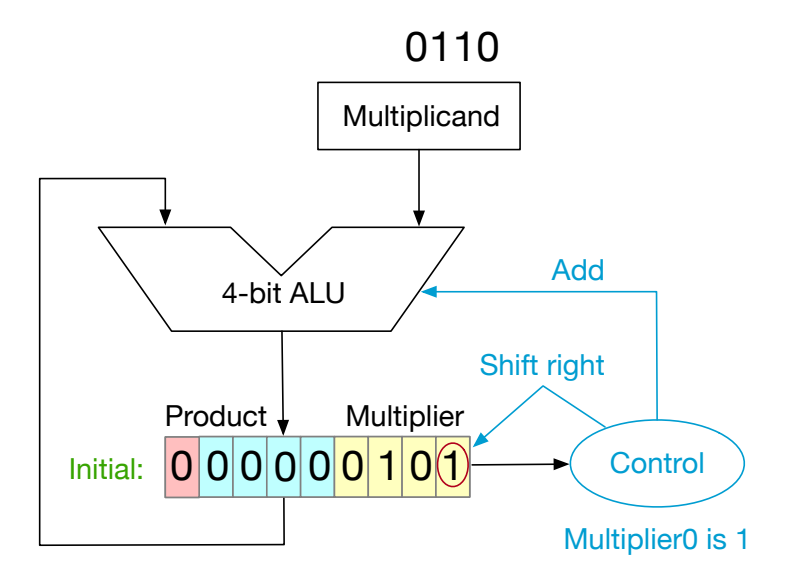

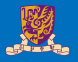

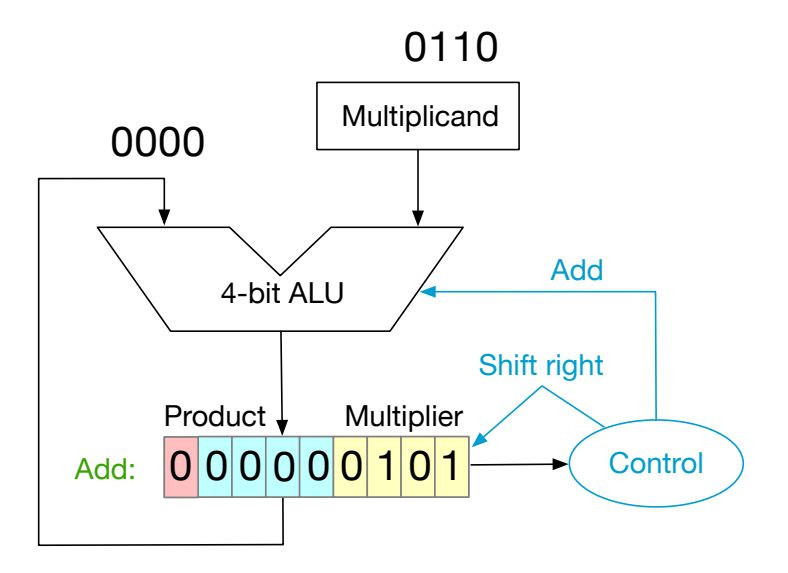

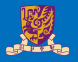

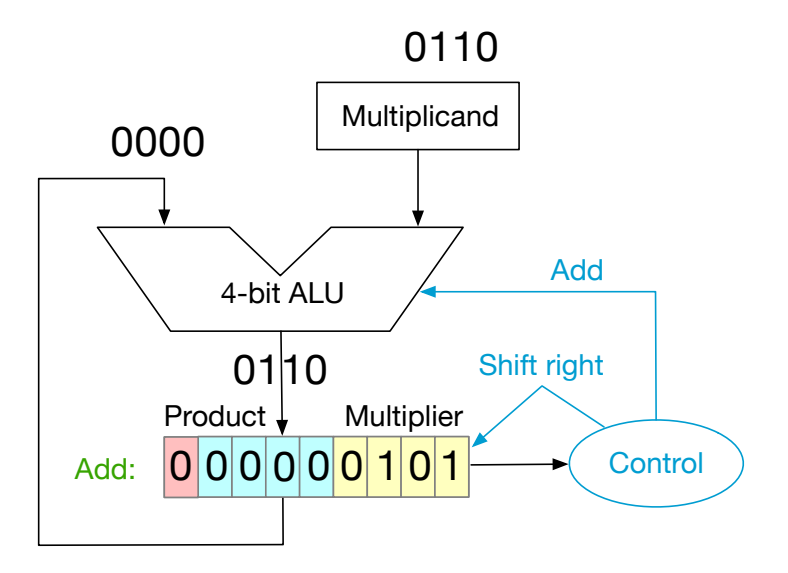

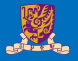

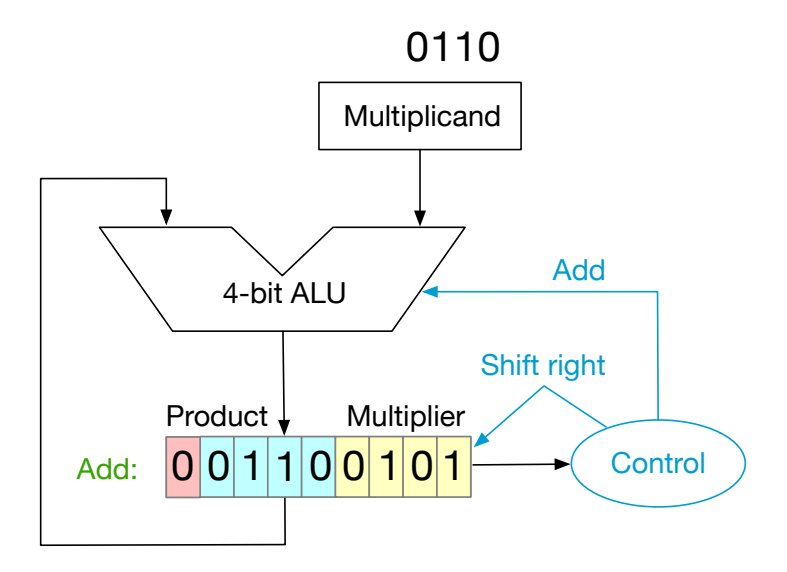

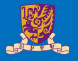

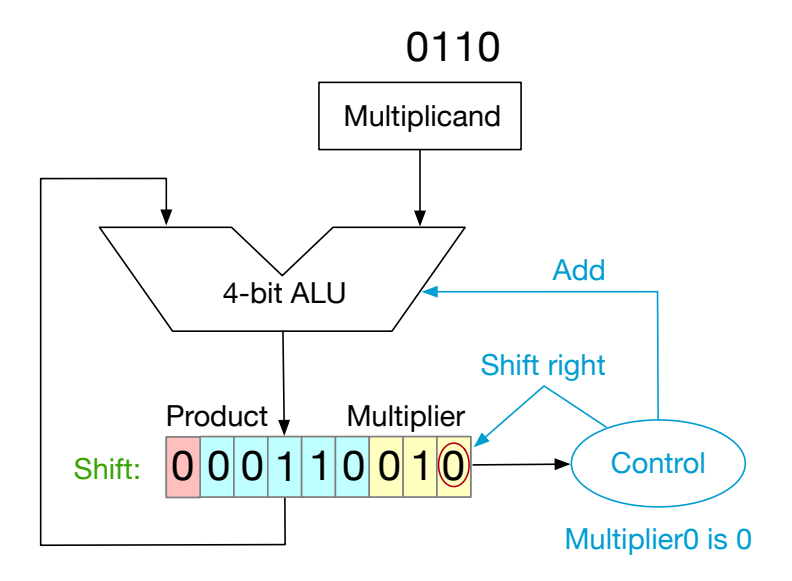

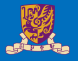

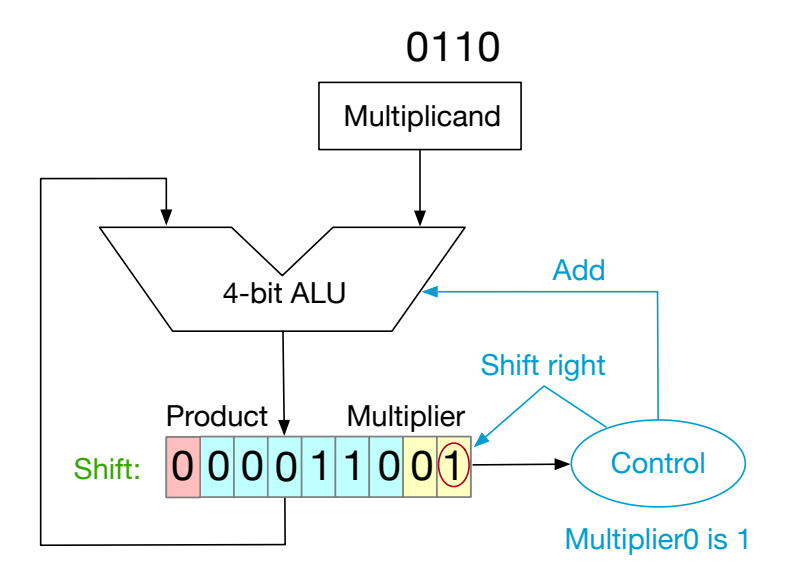

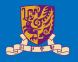

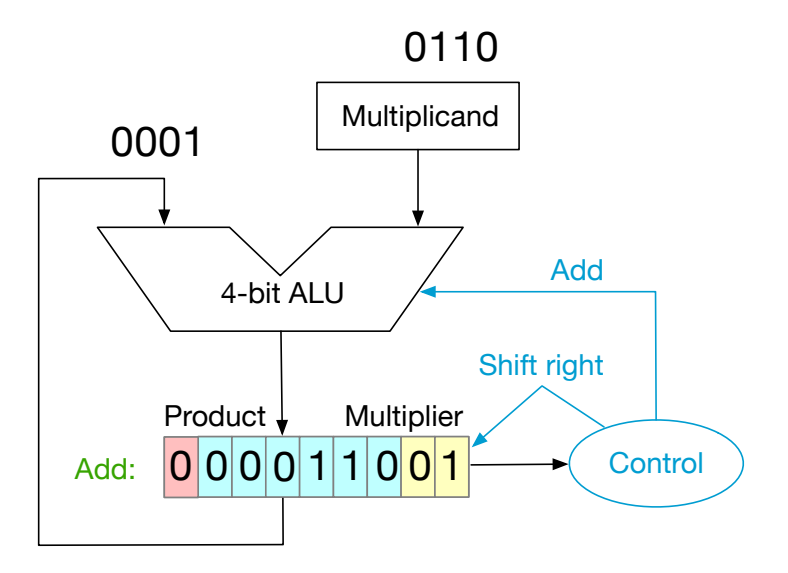

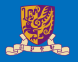

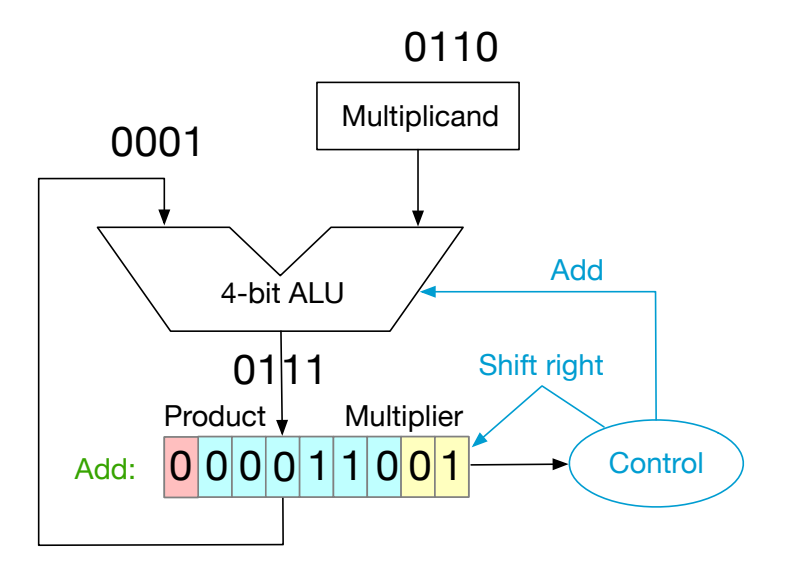

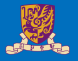

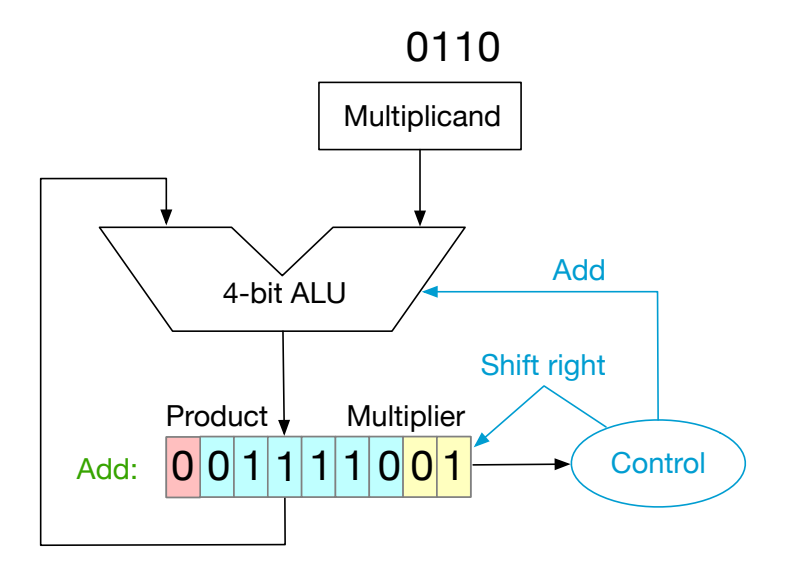

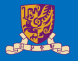

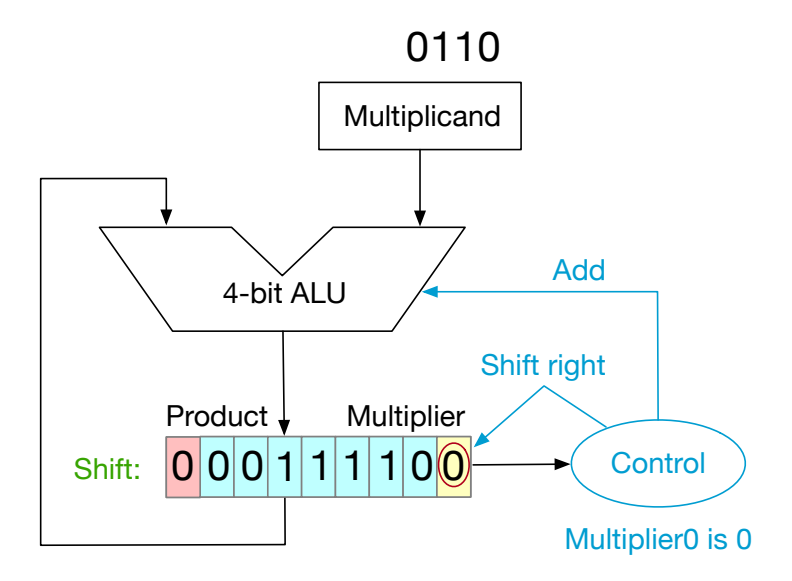

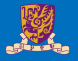

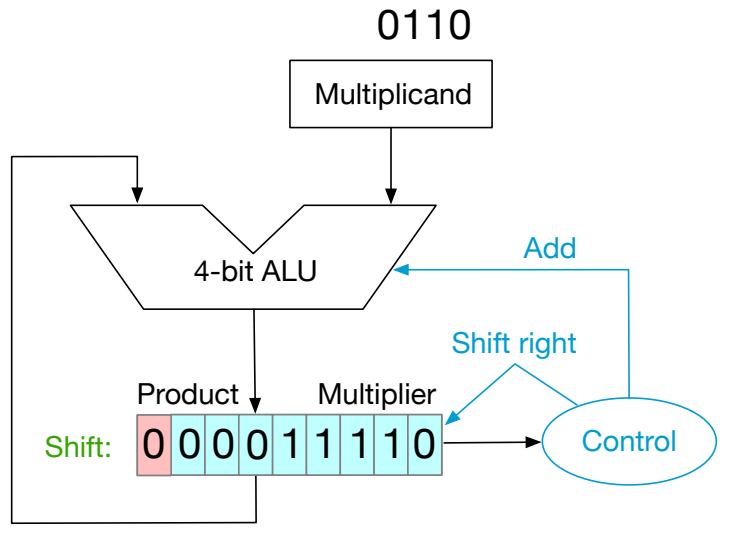

 $Final Result: 00011110 = 30$ 

• mul performs an 32-bit  $\times$  32-bit multiplication and places the lower 32 bits in the destination register.

**mul** rd, rs1, rs2

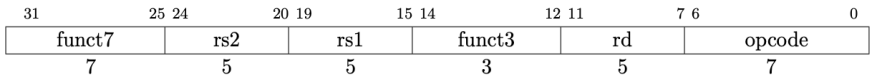

• mulh, mulhu, and mulhsu perform the same multiplication but return the upper 32 bits of the full 64-bit product, for signed $\times$ signed, unsigned $\times$ unsigned, and signed×unsigned multiplication respectively.

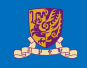

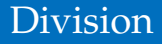

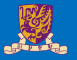

• Division is just a bunch of quotient digit guesses and left shifts and subtracts

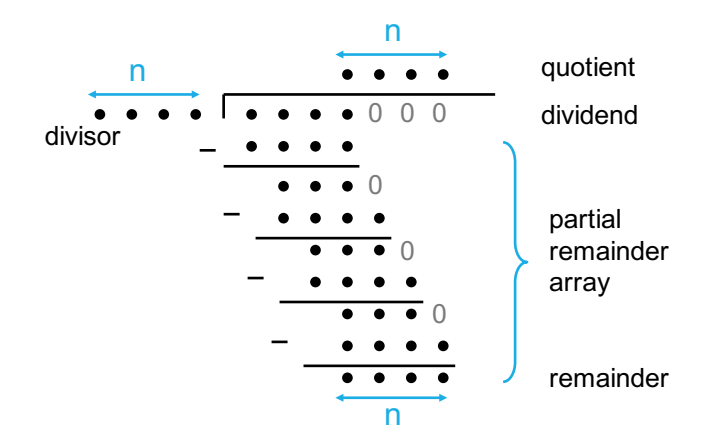

### Division Hardware

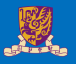

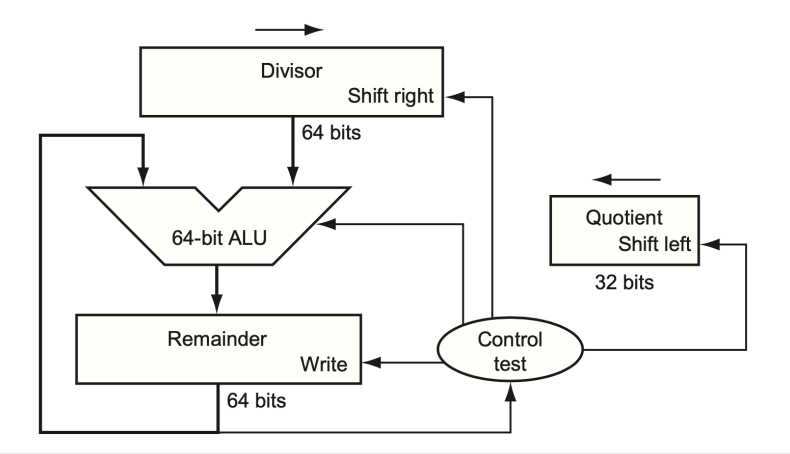

FIGURE 3.8 First version of the division hardware. The Divisor register, ALU, and Remainder register are all 64 bits wide, with only the Quotient register being 32 bits. The 32-bit divisor starts in the left half of the Divisor register and is shifted right 1 bit each iteration. The remainder is initialized with the dividend. Control decides when to shift the Divisor and Quotient registers and when to write the new value into the Remainder register.

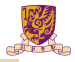

Question: Division

Dividing 1001010 by 1000

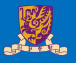

• div generates the reminder in hi and the quotient in lo

```
div rd, rs1, rs2
```
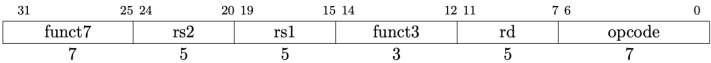

- div perform an 32 bits by 32 bits signed integer division of rs1 by rs2, rounding towards zero.
- div and divu perform signed and unsigned integer division of 32 bits by 32 bits.
- rem and remu provide the remainder of the corresponding division operation.

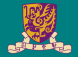

# <span id="page-49-0"></span>**Shifter**

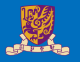

• Shifts by a constant are encoded as a specialization of the I-type format. The operand to be shifted is in rs1, and the shift amount is encoded in the lower 5 bits of the I-immediate field.

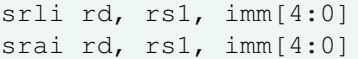

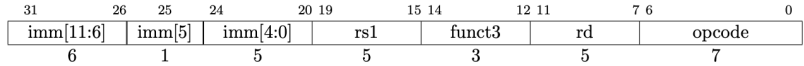

- slli is a logical left shift; srli is a logical right shift; and srai, is an arithmetic right shift.
- Logical shifts fill with zeros, arithmetic left shifts fill with the sign bit

#### The shift operation is implemented by hardware separate from the ALU

Using a barrel shifter, which would takes lots of gates in discrete logic, but is pretty easy to implement in VLSI

# A Simple Shifter

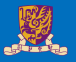

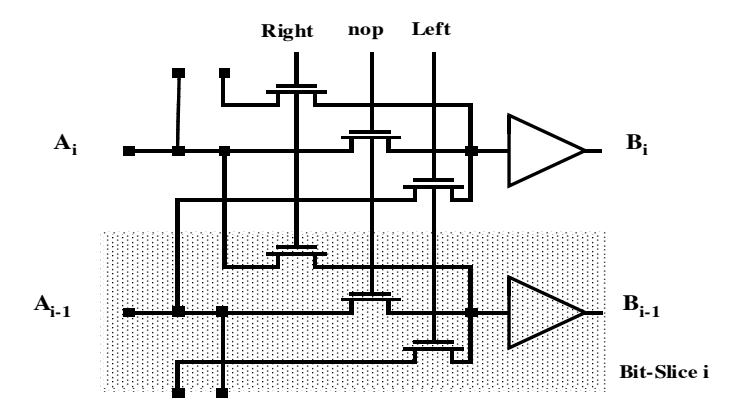

**...**

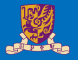

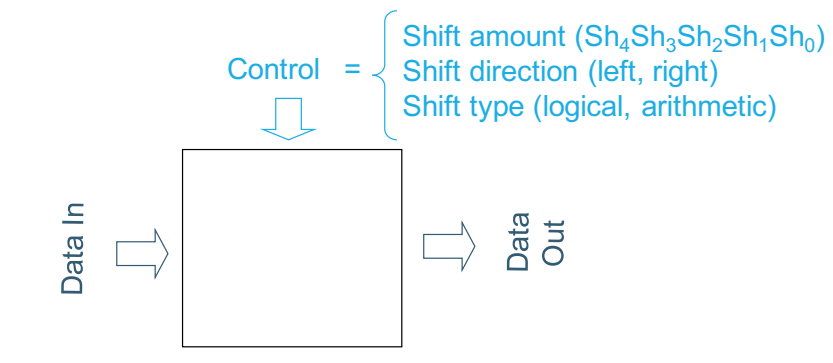

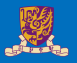

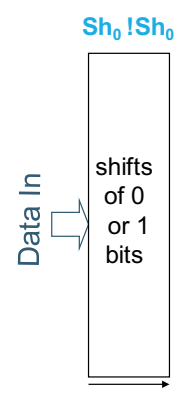

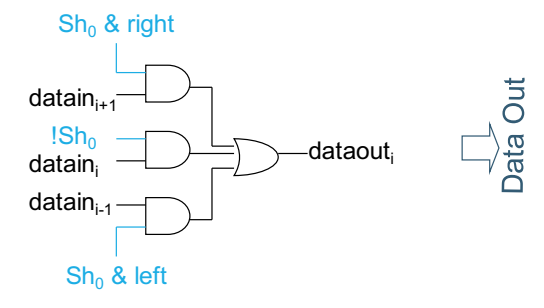

 $0,1$ shifts

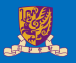

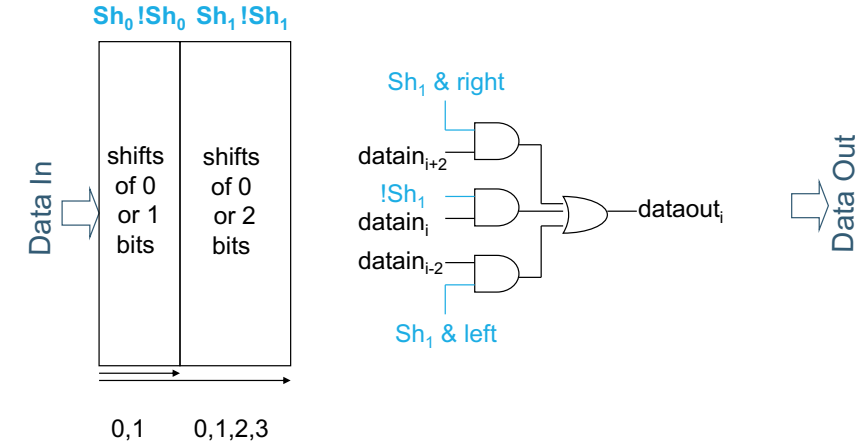

shifts shifts

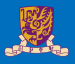

#### $Sh_0$  **!Sh<sub>0</sub>**  $Sh_1$  **!Sh<sub>1</sub>**  $Sh_2$  **!Sh**<sub>2</sub>

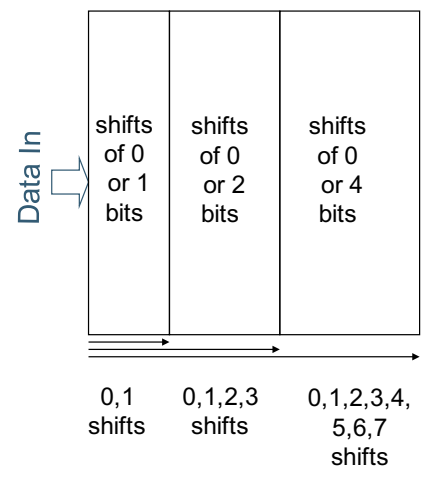

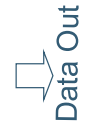

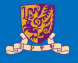

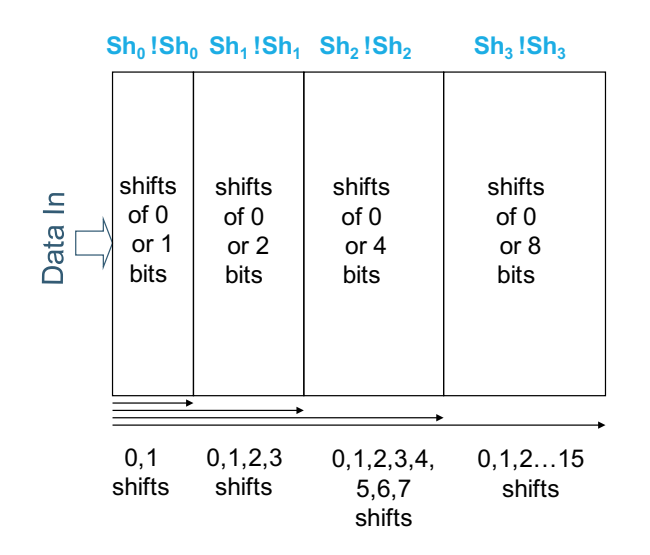

Jut Data

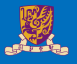

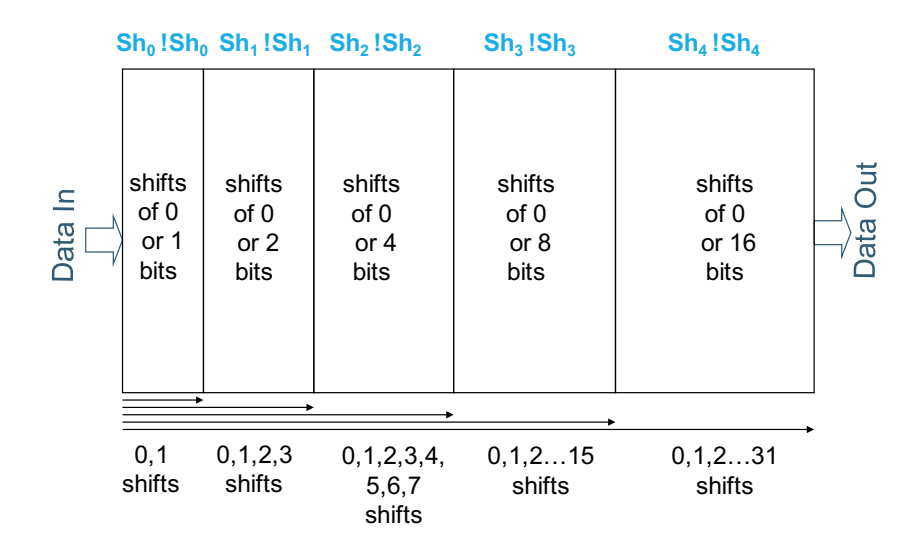

### Logarithmic Shifter Structure

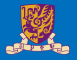

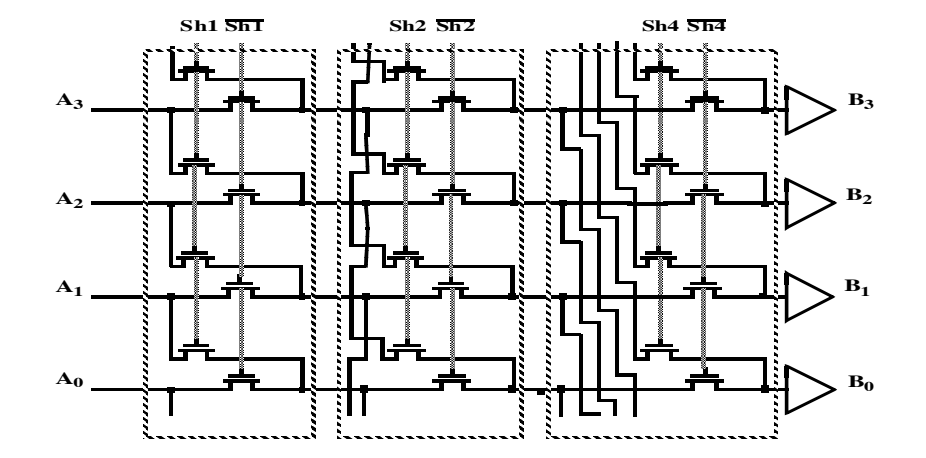